## *REVISTA VERDE DE AGROECOLOGIA E DESENVOLVIMENTO SUSTENTÁVEL GRUPO VERDE DE AGRICULTURA ALTERNATIVA (GVAA) ISSN 1981-8203 Artigo Científico*

# **COMPARAÇÃO ENTRE MÉTODOS DE ESTIMATIVA DE ESCOAMENTO SUPERFICIAL E DE VAZÃO MÁXIMA NA BACIA DE RIO NOVO DO SUL, REGIÃO SUL DO ESTADO DO ESPÍRITO SANTO BRASIL**

*Ivo Augusto Lopes Magalhães*

Engenheiro Ambiental, mestrando em Ciências Florestais – Universidade Federal do Espírito Santo-UFES E-mail [Ivo-magalhaes@hotmail.com](mailto:Ivo-magalhaes@hotmail.com)

*Benvindo S G Junior* Engenheiro Ambiental, mestrando em Ciências Florestais – Universidade Federal do Espírito Santo-UFES E-mai [gardimanjunior@yahoo.com.br](mailto:gardimanjunior@yahoo.com.br)

*Carlos A A Freitas* Biólogo, mestrando em Ciências Florestas - Universidade Federal do Espírito Santo-UFES E-mai [caafreitas@yahoo.com.br](mailto:caafreitas@yahoo.com.br)

**Resumo -** Este estudo teve como objetivo, comparar diferentes métodos de estimativa de escoamento superficial e vazão máxima na microbacia hidrográfica de Rio novo do Sul, situada na região Sul do Estado do Espírito Santo. Para a realização da estimativa de escoamento superficial empregou-se metodologias para a classificação das áreas e definição dos usos e ocupação da terra, assim como também geração de imagens que entrarão no modelo computacional de estimativa de vazão e lâmina máxima, HidroBacia, comparando-o com a estimativa de escoamento superficial obtida pelo método Racional. Realizou-se também a estimativa de lâmina máxima escoada pelos métodos Números da Curva e Balanço de Água na Superfície do Solo comparando-os com o modelo computacional HidroBacia. Os métodos mais complexos apresentaram menores valores de vazão máxima e de lâmina de escoamento superficial e para a redução do escoamento superficial na microbacia estudada, é necessário aumentar as abstrações iniciais com o emprego de culturas que promovam maior interceptação da água precipitada.

**Palavras-chave**: Microbacia hidrográfica, interceptação, método racional.

# **COMPARISON OF METHODS FOR ESTIMATING SURFACE FLOW AND MAXIMUMFLOW OF RIVER BASIN NEW SOUTH, SOUTHERN BRAZIL IS THE HOLY SPIRIT**

**Abstract -** This study aimed to compare different methods for estimating runoff and peak flow in the watershed of South New River, located in the southern state of Espirito Santo. To perform the estimation of runoff methods were employed for the classification and definition of areas of land use and occupation, as well as imaging that will enter the computer model for estimating maximum flow and blade, HidroBacia, comparing it with the estimation of runoff obtained by the rational method. There was also the estimated maximum blade drained by the methods of curve numbers and Water Balance in Surface Soil comparing them with the computer model HidroBacia. The more complex methods showed lower values of maximum flow depth and runoff and reducing runoff in the watershed studied, it is necessary to increase the initial abstractions with the use of cultures that promote increased interception of water precipitated

**Keywords:** watershed, interception, rational method.

## *REVISTA VERDE DE AGROECOLOGIA E DESENVOLVIMENTO SUSTENTÁVEL GRUPO VERDE DE AGRICULTURA ALTERNATIVA (GVAA) ISSN 1981-8203 Artigo Científico*

## **INTRODUÇÃO**

O estudo histórico das precipitações ocorridas na bacia hidrográfica do Rio Novo do Sul contribui para a prevenção e conhecimento sobre as possíveis ocorrências de fenômenos naturais. Fenômeno este, como as chuvas intensas que apresentam características de alta intensidade e curto tempo duração, são as principais precursoras das enchentes em bacias hidrográficas.

Segundo Pruski et al., (2003), o aumento da vazão em um curto período de tempo está relacionado diretamente com o escoamento superficial que acontece na bacia, que é acentuado por dentre outros fatores por características físicas da cobertura vegetal, características físicas do solo, fator de forma (F), coeficiente de compacidade ( KC), índice de circularidade (IC), relevo e o tipo de cobertura vegetal indicando susceptibilidade a enchente.

A ocorrência de enchentes causam consequências danosas à população e ao meio ambiente sendo considerados desastres naturais, e são associados a eventos extremos de precipitação, portanto é de extrema importância o conhecimento da vazão do corpo hídrico. Há, no entanto, notável e crescente contribuição de fatores antropogênicos para agravar a intensidade desses desastres, verificada na análise do histórico de inundações, principalmente em bacias que apresentam perímetro urbano.

A porcentagem de chuva convertida em escoamento superficial aumenta com o crescimento da intensidade e duração da precipitação (PRUSKI et al., 2003).

Para um bom planejamento do uso racional da água de uma bacia hidrográfica, é necessário saber informações consistentes sobre as vazões máximas e mínimas dos rios e seus afluentes ao longo de um período significativo. As informações adquiridas sobre uma bacia servirá de base para os critérios de outorga do uso da água dos mananciais da região (BRASIL, 1997).

As decisões para construções de estruturas, dimensionamento de barragens, pontes, piscinões e tubulações para escoamento de água em canais são tomadas por referências das séries históricas e do período de retorno da precipitação em uma bacia hidrográfica.

A vazão de um rio corresponderá se ele poderá ou não ser outorgado, para a concessão da outorga para

determinada atividade, será feito um estudo de acordo com o regime do rio e em função da legislação Federal e Estadual. Em rios perenes, a outorga é usualmente feita com base na Q7,10, Q95 e Q90, atribuindo-se valores percentuais a elas, ou seja, outorgando-se apenas parte destes valores de vazões mínimas. Para rios intermitentes, o processo de outorga tornasse mais complexo, pois em determinada época do ano o rio deixa de apresentar vazão (GARRIDO, 2003).

Diversos são os métodos de estimativa de vazão máxima de escoamento superficial, dentre eles destaca-se o Método Racional e o modelo HidroBacia utilizados neste trabalho.

Para estimativa de lâmina máxima de escoamento superficial, destaca-se os métodos Número da Curva, Balanço de Água na Superfície do Solo e o modelo Hidrobacia, todos usados neste trabalho.

Diante do exposto este trabalho apresenta como objetivo, avaliar o desempenho do método Racional e do modelo HidroBacia na estimativa de vazão máxima de escoamento superficial em uma microbacia do Rio Novo do Sul.

## **MATERIAIS E MÉTODOS**

Para a realização da estimativa de escoamento superficial empregou-se metodologias para a classificação das áreas e definição dos usos e ocupação da terra, assim como também geração de imagens que entrarão no modelo computacional de estimativa de vazão e lâmina máxima, HidroBacia, comparando-o com a estimativa de escoamento superficial obtida pelo método Racional. Realizou-se também a estimativa de lâmina máxima escoada pelos métodos Números da Curva e Balanço de Água na Superfície do Solo comparando-os com o modelo computacional HidroBacia.

### CARACTERIZAÇÃO DA ÁREA DE ESTUDO

O trabalho foi desenvolvido em uma microbacia hidrográfica, pertencente à bacia do Rio Novo do Sul no próprio município, região sul do Estado Espírito Santo, com latitude 20°51'45" Sul e longitude 40°56'11" Oeste. Conforme apresenta a Figura 1.

## *REVISTA VERDE DE AGROECOLOGIA E DESENVOLVIMENTO SUSTENTÁVEL GRUPO VERDE DE AGRICULTURA ALTERNATIVA (GVAA) ISSN 1981-8203 Artigo Científico*

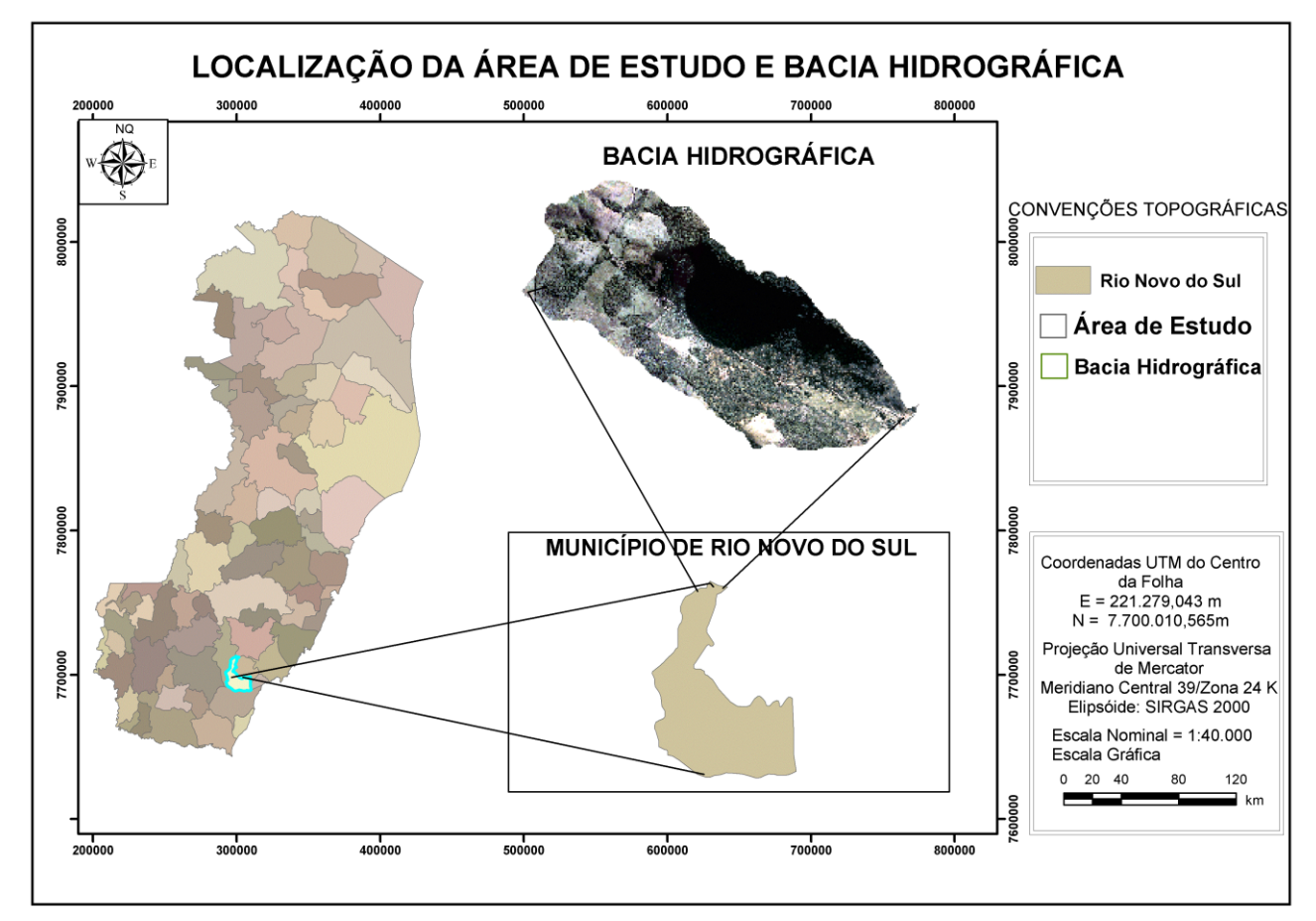

Figura 1: Localização da área de estudo.

## CLASSIFICAÇÃO DAS IMAGENS

A classificação de imagens de satélite é o processo de assinalar pixels às classes. Usualmente, cada pixel é tratado como uma unidade individual composta de valores em várias bandas espectrais.

Inicialmente, foi realizado o mosaico das imagens digitais, folhas Rio Novo do Sul, ES (29770 –

30770), correspondentes a área de estudo, e delimitando o limite da sub-bacia. As imagens do satélite GEOEYE, foram obtidas pelo Geobases, Banco de imagens do Estado do Espírito Santo. A imagem foi utilizada para a vetorização das classes de uso e ocupação da terra em tela e a geração do mapa de verdade terrestre elaborado no Software Spring 5.1.7 desenvolvido pelo Instituto Nacional de Pesquisas Espaciais, INPE.

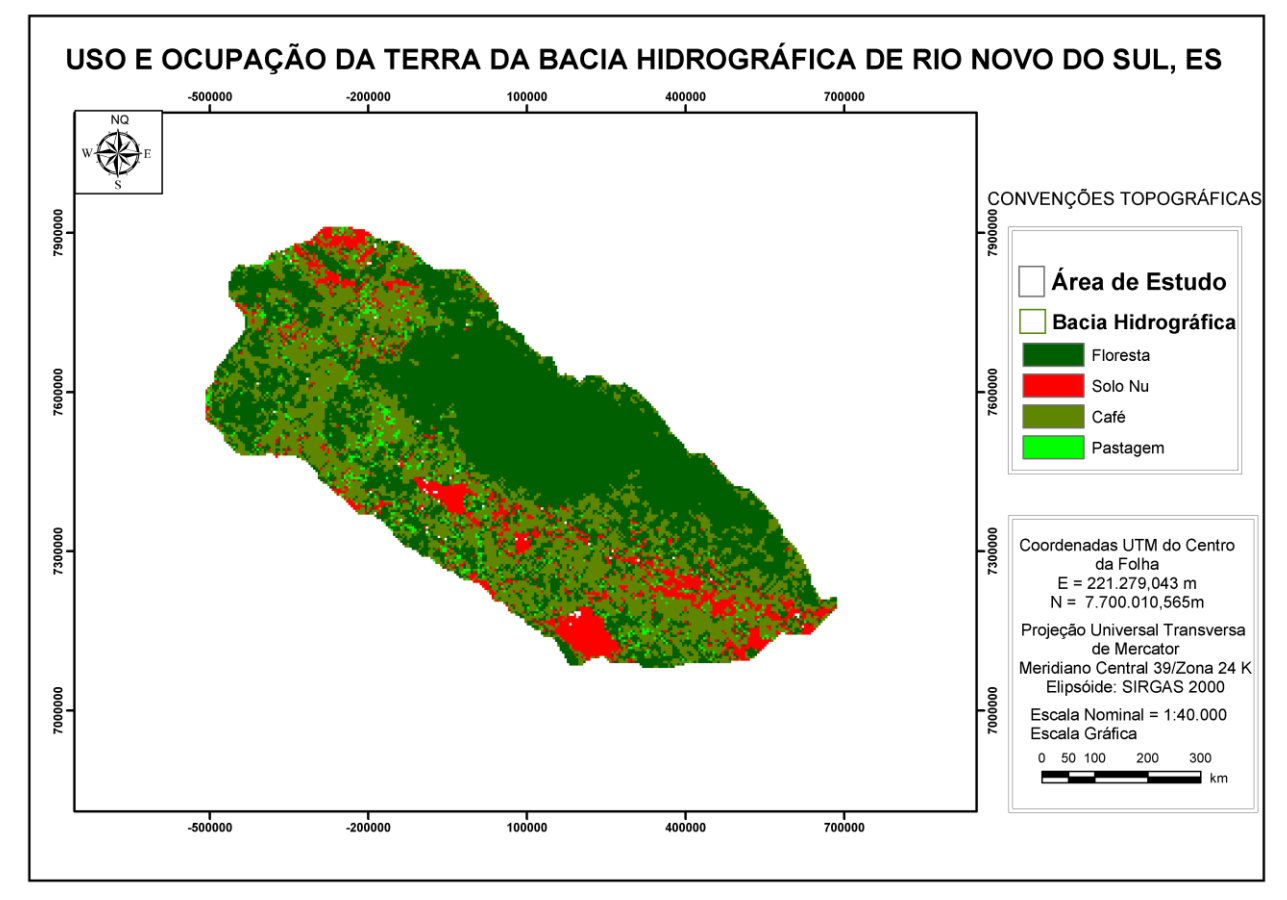

Figura 2: Classificação do uso e ocupação da terra.

Para a realização das classificações da imagem, foram mapeadas quatro classes de uso da terra, dividida em 53 amostras de treinamento conforme a variabilidade da assinatura espectral, a saber: 1 fragmento florestal ( classes 01 a 31); 2 pastagem (classe 06); 3 solo exposto ( 7 a 25 e 32 a 35); 4 café ( classes 36 a 53). As classes obtidas foram reclassificadas e agrupadas nas sete classes iniciais. As áreas ocupadas por Várzea e Rochas e sombra não foram incluídas nas classificações em razão do elevado grau de confusão entre suas assinaturas expectrais e as demais classes. Portanto, elaborou-se uma máscara das duas classes a partir da imagem verdade, que foi aplicada aos mapas temáticos apos as classificações.

O método de classificação supervisionada, utilizado foi o da Maximoverossimilhança (Maxver) em que a identificação do objeto é feita pelas características pontuais (por amostragem). Este classificador avalia tanto a variância como a covariância dos padrões de resposta espectral de uma categoria, quando está classificando um pixel desconhecido (BARBOSA, 1998). O algoritmo estatístico de classificação "Maxver" consiste em classificar a imagem ponto a ponto, usando-se o critério de maximoverossimilhança, a partir de classes fornecidas pelo usuário (MENEZES, 1991). As funções de densidade de probabilidade são usadas para se classificar pixels

desconhecidos, computando-se a probabilidade de seu valor pertencer a cada uma das categorias ou classes definidas.

#### **Avaliação da acurácia das classificações**

A acurácia das classificações foi determinada através de dois métodos: o índice Kappa e a exatidão global, ambos calculados com base em uma matriz de erros e utilizados como medida de concordância entre o mapa e a referência adotada para a estimativa da exatidão, neste caso, a imagem verdade. O índice Kappa (k) e calculado a partir da seguinte Equação 1, conforme descrito por Ponzoni e Rezende (2002):

 $k = N \sum x_i$ ii -  $\sum x_i + x_i$  / N2 -  $\sum x_i + x_i$ 

em que:

(1)

N = número total de observações;

xii = elementos da diagonal principal da matriz; e

 $xi + e x + i = somatório dos elementos da linha e$ 

coluna, respectivamente. O valor de k expressa a concordância entre a

classificação dos dados contidos nos produtos de sensoriamento remoto considerados e a realidade de campo (verdade terrestre), mostrando a qualidade da classificação, conforme Tabela 1.

| Valor de Kappa | Qualidade do mapa temático |  |  |
|----------------|----------------------------|--|--|
| $<$ zero       | Péssima                    |  |  |
| zero $-0,20$   | Ruim                       |  |  |
| $0,20 - 0,40$  | Razoável                   |  |  |
| $0,40 - 0,60$  | Boa                        |  |  |
| $0,60 - 0,80$  | <b>Muito Boa</b>           |  |  |
| $0,80 - 1,0$   | Excelente                  |  |  |

Tabela 1. Qualidade da classificação associada aos valores da estatística Kappa

Fonte: Adaptada de Landis e Koch (1977) citado por Moreira (2001).

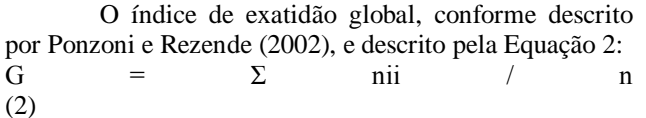

em que: G e a exatidão global;

nii o numero de elementos da diagonal da matriz de confusão; e

n o número total de observações.

### ESTIMATIVA DA VAZÃO MÁXIMA

Utilizou-se para a estimativa da vazão máxima de escoamento o programa computacional Hidrobacia aperfeiçoado por Silva (2002) e o método Racional.

#### **Uso do modelo Hidrobacia**

O modelo HidroBacia foi aperfeiçoado baseado no programa computacional Hidrograma desenvolvido por Silva (1999), no método do balanço hídrico proposto por Pruski et al. (2001) e no modelo desenvolvido por Braga (2000). O uso desse programa possibilita no balanço hídrico e por fim no hidrograma de escoamento superficial e ainda na vazão máxima. Para o desenvolvimento do trabalho foi gerado apenas o hidrograma de escoamento superficial que dispõe de lâmina escoada e vazão máxima não necessitando de usar dados para fazer balanço hídrico. Para dados de entrada do trabalho, o programa necessitou de parâmetros de precipitação, posicionamento geográfico do local para obter os parâmetros de chuvas intensas que

foram retiradas do programa Plúvio 1.0 desenvolvido pelo grupo de pesquisa em recursos hídricos da Universidade Federal de Viçosa, UFV, dados climatológicos (mesmo não fazendo balanço hídrico), características físicas do terreno em mapas (Interceptação pela cobertura vegetal), aspectos físicos do solo (condutividade do solo saturado, potencial matricial na frente de molhamento), mapa de hidrografia, Modelo Digital de Elevação (MDE) e direção de fluxo obtidos por meio das curvas de nível do terreno.

Por isso foi necessário gerar mapas da área de estudo em formato *grid* e exportá-los em formato em formato *float* para mais tarde serem importados pelo HidroBacia e convertidos agora em formatos *ras* para finalmente utilizá-los.

Obtenção dos mapas de entrada nas simulações do HidroBacia

No modelo utilizado alguns dos parâmetros de entrada estão relacionados às características físicas da cobertura vegetal, como: interceptação pela cobertura vegetal (ICV), mm; armazenamento superficial (ARM), mm; coeficiente de rugosidade do terreno (n), s m-1/3; e coeficiente da cultura (Kc), adimensional;

Para a geração dos mapas em ambiente SIG (Sistema de Informações Geográficas), tomaram-se alguns valores para os as características acima citadas com base na literatura consultada. Na Tabela 1 pode-se observar os valores utilizados na geração dos mapas para entrada no modelo.

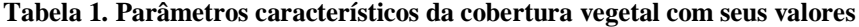

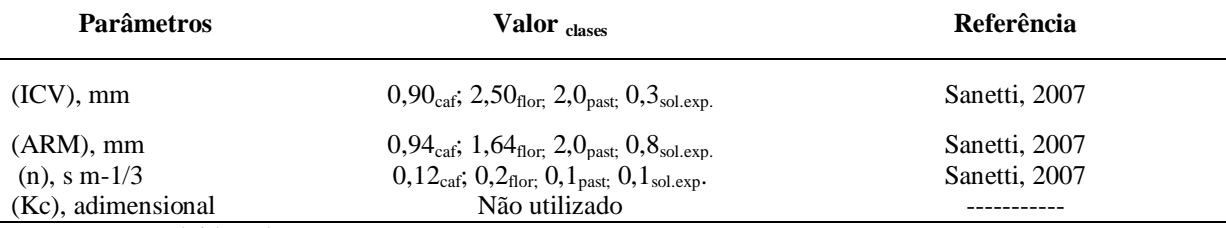

Fonte: Desenvolvida pelos autores.

Apesar de não ser usado para cálculos no programa, o mapa de Kc utilizado no programa correspondia a outra bacia experimental, fato esse que não faz diferença no cálculo desejado, uma vez que o programa não estava sendo usado para fazer balanço hídrico.

Outro conjunto de parâmetros de entrada no programa se refere às características físicas do solo, que nesse caso, assim como no caso citado anteriormente foi retirado da literatura referenciada na Tabela 2. Os parâmetros utilizados usados para entrada no modelo HidroBacia na aba de caracterização física do solo, foram capacidade de campo (CC), cm<sup>3</sup>/cm<sup>3</sup>; ponto de murcha

permanente (PMP),  $\text{cm}^3/\text{cm}^3$ ; umidade inicial do solo ( $\theta$ i), cm<sup>3</sup>/cm<sup>3</sup>; umidade do solo saturado (θs), cm<sup>3</sup>/cm<sup>3</sup>; potencial matricial na frente de umedecimento (ψf), mm.c.a.; condutividade hidráulica do solo saturado (Ks), mm/h; e taxa de infiltração estável (Tie), mm/h, conforme demonstrado na Tabela 2.

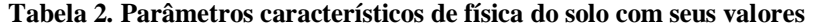

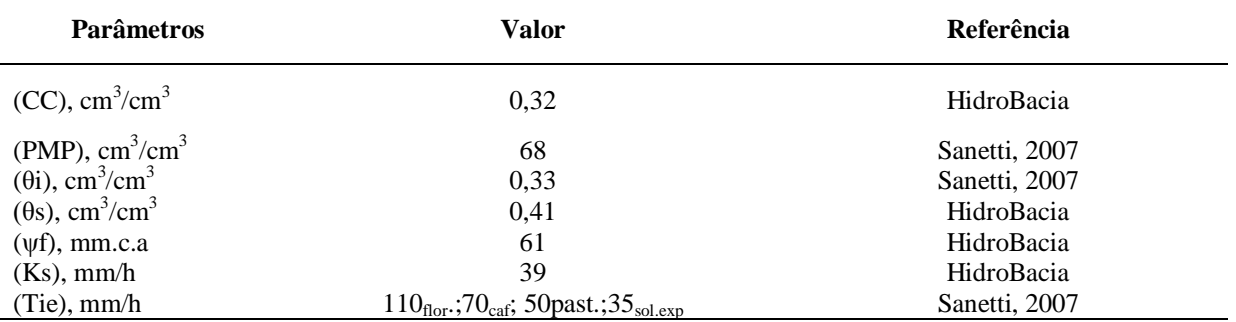

Fonte: Desenvolvida pelos autores.

Na aba canais do modelo são considerados os aspectos físicos da hidrografia da bacia em estudo. Neste caso foi utilizado o mapa da hidrografia realizado por meio da extração dos canais de drenagem através dos passos direção de escoamento e fluxo acumulado no *Software* ArcGIS® versão 10, que com um valor maior que 500 pixels de fluxo acumulado foi possível obter uma hidrografia mais próxima do IBGE (Instituto Brasileiro de Geografia e Estatística) possível. Ainda no modelo HidroBacia, foi preciso importar a imagem da hidrografia e salva-lá em formato *raster* para assim depois convertê-la para inteiro.

 No referente à aba bacia hidrográfica do modelo, os mapas de entrada foram o MDE e da direção de fluxo. A imagem referente ao MDE por sua vez teve obrigatoriamente que possuir valores em real, isso foi possível ser realizado na etapa de importação da imagem e na opção de mudar formato da imagem como já apresentado anteriormente. Já a imagem da direção de escoamento obtida por meio da ferramenta *Flow direction*  do ArcGIS® versão 10, em que, esta teve que ser em formato *byte*.

#### **Uso do método racional**

Para uso do método racional na determinação da vazão máxima de escoamento superficial na microbacia foi possível a partir de dados intensidade máxima média de precipitação com base em um período de retorno para chuvas e com base duração igual ao tempo de concentração da bacia, características da vegetação e do solo e relevo onde a vegetação ocupa, bem como a área de drenagem da bacia. Embora a denominação "racional' dê a impressão de segurança, o método foi aplicado cuidadosamente, pois, envolve simplificações e o uso de coeficientes de grande subjetividade.

O método racional é designado pela Equação 3.

$$
Q_{\text{max}} = \frac{C i A}{360}
$$

em que,<br>Qmax  $=$  vazão máxima de escoamento superficial,  $m^3/s$ ;

C = coeficiente de escoamento superficial, adimensional;

im = intensidade máxima média de precipitação para uma duração igual

ao tempo de concentração, mm/h e

 $A = \text{area} da bacia de drenagem, ha.$ 

A área de drenagem da microbacia estudada foi obtida por meio da tabela de atributos do *shapefile* correspondente ao polígono da microbacia, dessa forma foi possível obter uma área de 256,94 há.

Intensidade máxima média da precipitação (im) foi obtida por meio da Equação 4 chamada de equação de chuvas intensas.

$$
i_{m} = \frac{K T^{a}}{(t+b)^{c}}
$$
\n(4)

em que

 $T =$  período de retorno, anos;

 $t = \frac{du}{a}$ ão da precipitação, min;

K, a, b, e  $c =$  parâmetros de ajuste, relativos à estação pluviográfica

Estudada obtidos pelo programa Plúvio 1.0.

A duração da chuva, considerada na equação anterior, foi igual ao tempo de concentração, considerando-se também a intensidade de precipitação constante ao longo dessa duração.

O Tempo de concentração tc, foi obtido por meio da Equação 5 que é de Kirpich e da Equação 6 que é de Picking.

$$
tc = 57 \frac{L^2}{H} \sqrt{1000}
$$

em que,

tc = tempo de concentração, min;

 $L =$  comprimento do curso d'água principal da bacia, km; e

 $H =$  dif. de nível entre o ponto mais remoto e a seção considerada, m.

$$
tc = 51,79 \frac{L^{2}}{\sqrt{5}} \tag{6}
$$

em que:

S<sub>0</sub>: declividade média do talvegue em m/km;

De todo volume precipitado sobre a bacia, apenas uma parte atinge a seção de deságüe sob a forma de escoamento superficial, uma vez que parte da água é interceptada, a outra preenche as depressões e outra infiltra-se no solo, umedecendo-o e abastecendo o lençol freático.

Para condições em que há variação do coeficiente de escoamento superficial como é o caso da microbacia estudada, o coeficiente de escoamento superficial poderá ser dado pela Equação (7).

$$
C = \frac{\sum_{i=1}^{n} C_i A_i}{A}
$$
 (7)

em que

C = coeficiente de escoamento superficial para a área de interesse, adimensional;

Ci = coeficiente de escoamento superficial para a subárea i, adimensional;

Ai = subárea considerada, ha; e

 $A = \text{area total considered.}$ ha.

### ESTIMATIVA DA LÂMINA MÁXIMA ESCOADA

Para a estimativa da lâmina máxima escoada foi utilizado o método Número da curva, o método de balanço da água na superfície do solo e HidroBacia.

#### **Uso do método número da curva**

Este método permite estimar a volume (lâmina) de escoamento superficial a partir de dados precipitação e de outros parâmetros da bacia. O método foi desenvolvido pelo SOIL CONSERVATION SERVICE (1972), vinculado ao Departamento de Agricultura dos Estados Unidos (SCS-USDA), a partir de dados de um grande número de bacias experimentais tendo a análise dessas informações, foi permitido chegar a Equação 8.

$$
S = \frac{25400}{CN} - 254
$$
 (8) em

que:

(5)

CN é o número da curva, cujo valor pode variar entre 1 e 100, e depende do uso e manejo da terra, grupo de solo, condição hidrológica e umidade antecedente.

Considerando as características do solo da região, foi possível tomar com referência o solo do tipo B que é menos permeável do que o anterior que o A. Correspondendo à um solo arenoso menos profundo do que o tipo A e com permeabilidade superior à média.

Sendo assim, o escoamento superficial é possível ser calculado pela Equação 9.

$$
ES = \frac{(PT - 0.2 S)^{2}}{(PT + 0.8 S)}
$$
\n(9)

Em que:

PT: Precipitação Total em mm;

#### **Uso do método Balanço de Água na Superfície do Solo**

Para obtenção do ES máximo neste trabalho, utilizou-se a Equação 10.

$$
ES = PT - Ia - I - e_v
$$

Em que:

Ia: abstrações iniciais;

I: infiltração;

ev: evapotranspiração, que durante a ocorrência da chuva considera-se  $e_v = 0$ .

O Ia pode ser determinado pela Equação 11.

$$
Ia = 50,8\left(\frac{100}{CN} - 1\right)
$$

(11)

(10)

O obteve-se o I por meio da Equação 12.

$$
I = \frac{VIB \ t_{inf}}{60}
$$
 (12)

Em que: t<sub>inf</sub>: Duração da infiltração, min;

#### **Uso do modelo Hidrobacia**

O modelo HidroBacia permite através de seus hidrogramas de escoamento superficial calcular a vazão máxima obtida em um determinado instante de tempo. Para a realização deste trabalho foi considerado a mesma entrada de dados no modelo para a comparação da lâmina escoada e a vazão máxima, dessa forma as considerações feitas para o uso do modelo HidroBacia para cálculo de vazões máximas neste trabalho também são as mesmas consideradas neste tópico.

### **RESULTADOS E DISCUSOES**

Após a geração do MDE Figura 4 a partir das curvas de nível, foi possível gerar a direção de fluxo, conforme demostra a Figura 5, e a direção de escoamento, Figura 6.

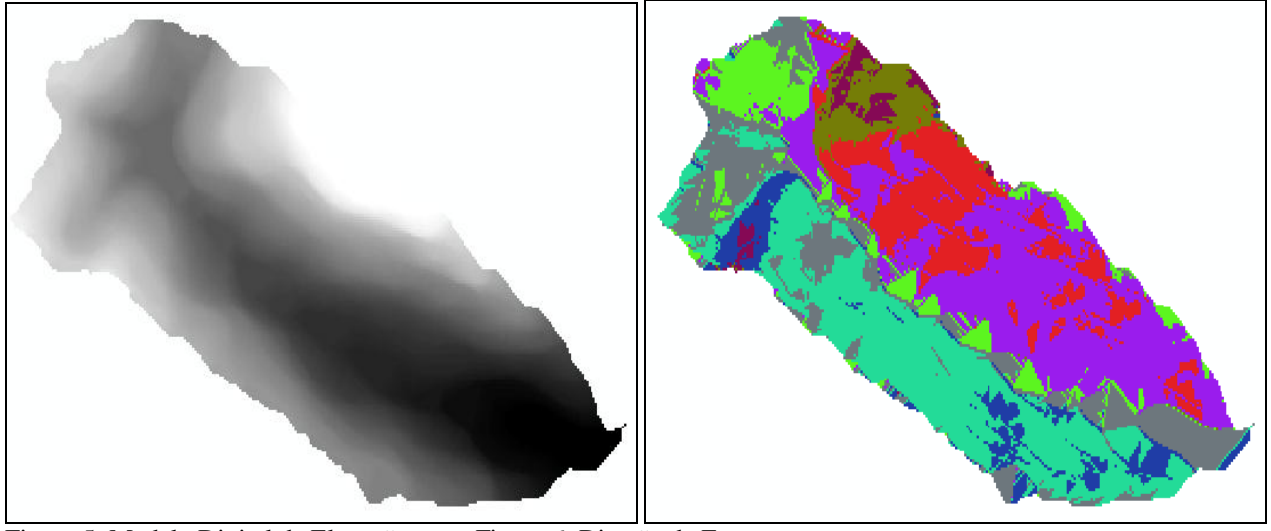

Figura 5: Modelo Digital de Elevação. Figura 6: Direção de Escoamento

USO E OCUPAÇÃO DA TERRA NA ÁREA DE ESTUDO

O uso e ocupação da terra gerado a partir de técnicas de Geoprocessamento e de Sensoriamento

Remoto permitiram a espacialização e quantificação das áreas em classes de uso e ocupação da terra nas cores padronizadas pelo IBGE juntamente com seu coeficiente de escoamento superficial ponderado pela Tabela 3.

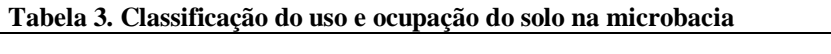

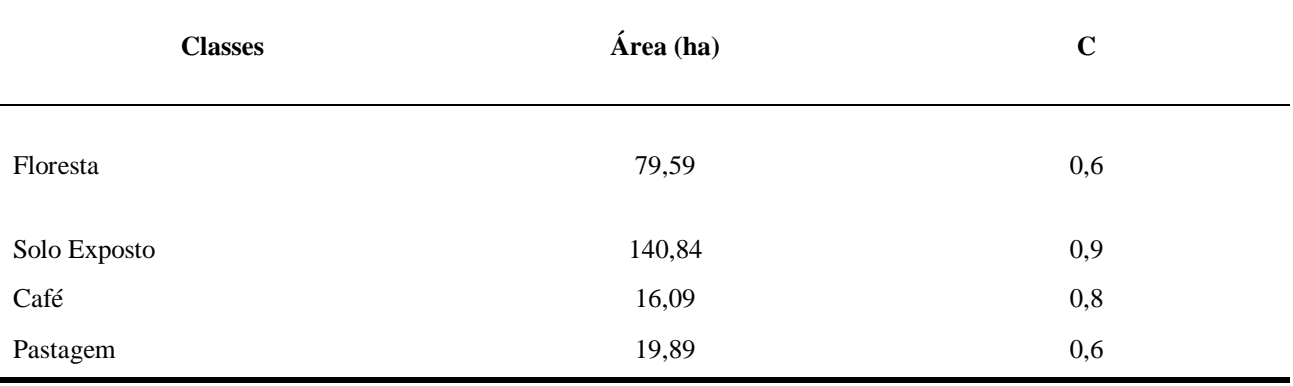

Fonte: Desenvolvida pelos autores.

### IMAGENS GERADAS PARA ENTRADA NO MODELO HIDROBACIA

Para a realização da mapemática, matemática realizada com mapas, utilizou-se no modelo HidroBacia utilizando os mapas de índice de cobertura vegetal (ICV), armazenamento superficial e coeficiente de rugosidade de

manning referente ao parâmetro terreno. No parâmetro solo entrou-se com o mapa de condutividade hidráulica do solo saturado e o de potencial matricial na frente de molhamento. Esses mapas não diferem visualmente entre si uma vez que a única mudança ocorreu no valor dado ao pixel de cada característica do solo e terreno. Por meio desses mapas chegou-se na Figura 8.

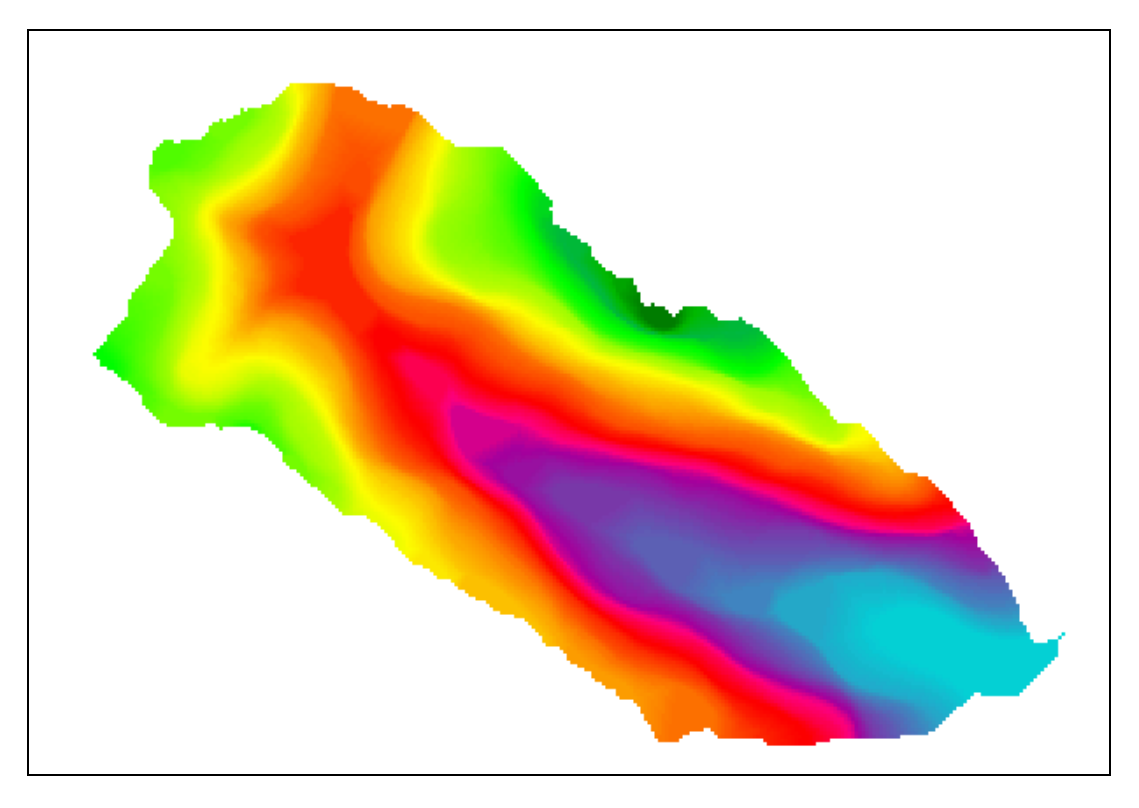

Figura 8: Modelo de saída do HidroBacia.

COMPARAÇÕES ENTRE OS MÉTODOS UTILIZADOS PARA ESTIMATIVA DE VAZÃO MÁXIMA

**O método Racional e o modelo HidroBacia**

Abaixo segue a comparação entre o método Racional e o modelo HidroBacia. A comparação entre os métodos podem ser observados por meio da Tabela 4.

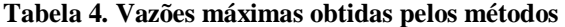

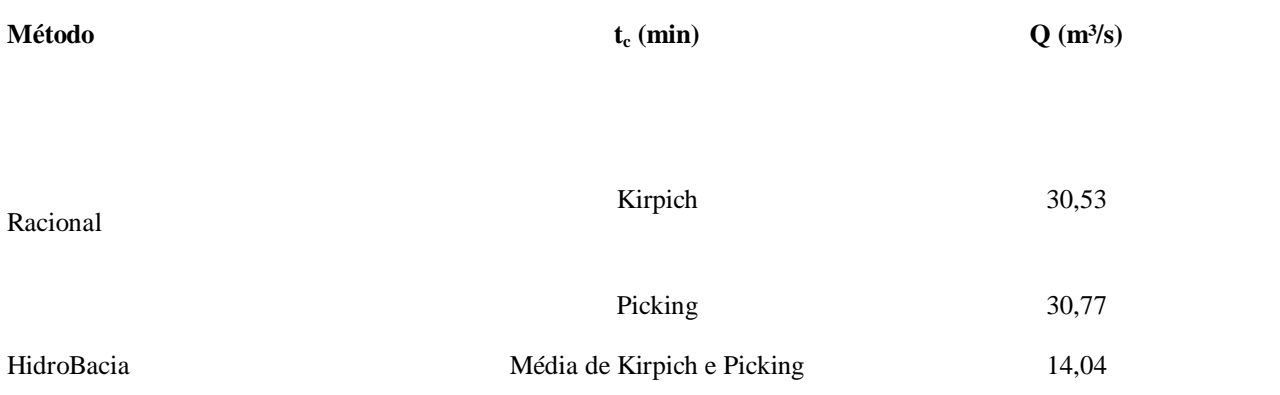

Fonte: Elaborado pelos autores.

COMPARAÇÕES ENTRE OS MÉTODOS UTILIZADOS PARA ESTIMATIVA DE LÂMINA MÁXIMA ESCOADA

Para a entrada no método número da curva foi considerado os valores da Tabela 5.

| <b>Classes</b> | Tie $(mm/h)$ | CN (AMCII) | CN cor | $S$ (mm) | $ES$ (mm) | <b>ES</b> % |
|----------------|--------------|------------|--------|----------|-----------|-------------|
|                |              |            |        |          |           |             |
| Café           | 70           | 75         | 88     | 34,64    | 67,83     | 4,26        |
| Floresta       | 110          | 55         | 74     | 89,24    | 39,38     | 12,22       |
| Pasto          | 50           | 61         | 78,8   | 68,34    | 48,19     | 3,74        |
| Solo Exposto   | 45           | 35         | 66     | 130,85   | 26,63     | 14,63       |

**Tabela 5. Parâmetros de análise do método Número da Curva**

Fonte: Elaborado pelos autores.

A lâmina média para a área considerada obtida pelo método Numero da Curva foi de 34,85 mm.

Para o método Balanço de Água na Superfície do Solo foi considerado os dados da Tabela 5 e pelo Equação 10 obteve-se a lâmina máxima de 22,24 mm.

### **O método da Curva, o método Balanço de Água na Superfície do Solo e modelo Hidrobacia**

A comparação entre os métodos utilizados podem ser observados por meio da Tabela 7.

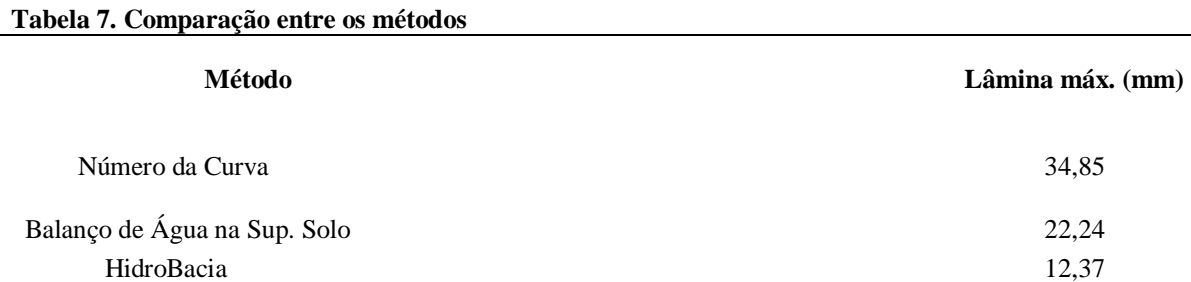

A Figura 9 apresenta o gráfico de saída do HidroBacia obtido pelos valores e mapas mencionados anteriormente.

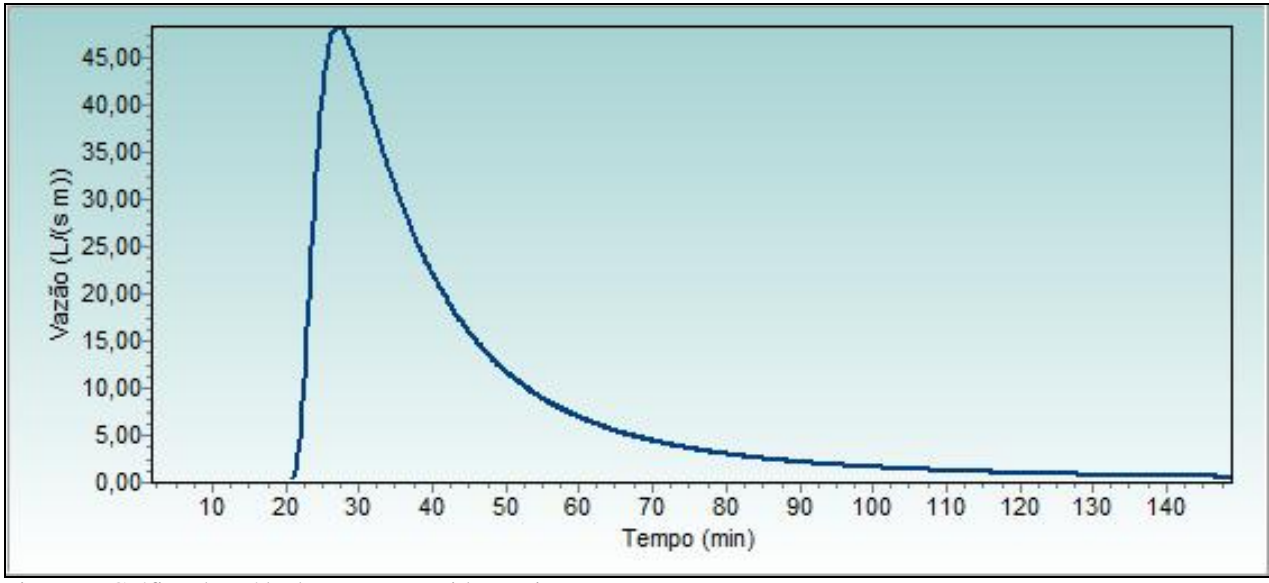

Figura 9: Gráfico de saída do programa HidroBacia.

## **CONCLUSÕES**

Os métodos mais complexos apresentaram menores valores de vazão máxima e de lâmina de escoamento superficial.

Podem ser adotadas algumas possibilidades para redução do escoamento superficial na microbacia estudada, como o aumento das abstrações iniciais com o emprego de culturas que promovam maior interceptação.

O aumento na rugosidade do terreno, consequentemente irá aumentar a quantidade da taxa de infiltração.

A mudança no manejo e preparo do solo junto aos diferentes tipos de culturas na bacia hidrográfica contribuirá para diminuição do escoamento superficial, diminuindo as hipóteses de ocorrer futuras enchentes.

## **REFERÊNCIAS**

.

BARBOSA, A. P. **Comparação de métodos de classificação de imagens, visando o gerenciamento de áreas citrícolas**. Botucatu, 2009. 65 f. Dissertação (Mestrado em Agronomia/Energia na Agricultura) – Faculdade de Ciências Agronômicas, Universidade Estadual Paulista.

BRASIL. **Política Nacional de Recursos Hídricos:** Lei nº 9.433, de 8 de janeiro de 1997, MMA/SRH, 1997.

GARRIDO, R. J. S. Subprojeto 4.2B – Avaliação dos mecanismos financeiros para o gerenciamento sustentável da bacia do rio São Francisco. In:. **Projeto de gerenciamento integrado das atividades desenvolvidas em terra na bacia do São Francisco**. Brasília: ANA/GEF/PNUMA/OEA,. 335 p. (Relatório Final). 2003.

MOREIRA, M. A. **Fundamentos de Sensoriamento Remoto e Metodologias de Aplicação.** 1.ed. São Jose dos Campos: INPE, 2001. 250 p.

Ponzoni, F. J.; Almeida, E. S. A estimativa do parâmetro Kappa (k) da analise multivariada discreta no contexto de um SIG. In: SIMPOSIO BRASILEIRO DE SENSORIAMENTO REMOTO, 8, 1996, Salvador. **Anais...** São Jose dos Campos: INPE, 1996. Artigos, p. 729-733. CD-ROM, On-line. ISBN 85-17-00014-5. Disponível em: <http://marte.dpi.inpe.br/col/ sid. inpe .br/deise/1999/02.05.09.39/doc/T130.pdf>. Acesso em 01.junho.2011.

PONZONI, F. J.; Rezende, A. C. P. Influencia da resolução espacial de imagens orbitais na identificação de elementos da paisagem em Altamira-PA. **Revista Arvore,**  Vicosa, v. 26, n. 4, p.403-410, 2002.

PRUSKI, F. F.; BRANDÃO, V. S.; SILVA, D. D.; **Escoamento superficial**. Viçosa-MG: UFV, 2003. 88p

Recebido em 12 02 2011

Aceito em 12 12 2011